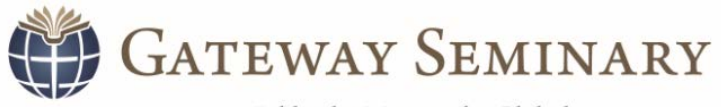

Office of the Registrar 3210 E. Guasti Road • Ontario, CA 91761 909.687.1468 (phone) • 909.687.1593 (fax) [registrar@gs.edu](mailto:registrar@gs.edu)

Biblical • Missional • Global

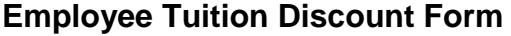

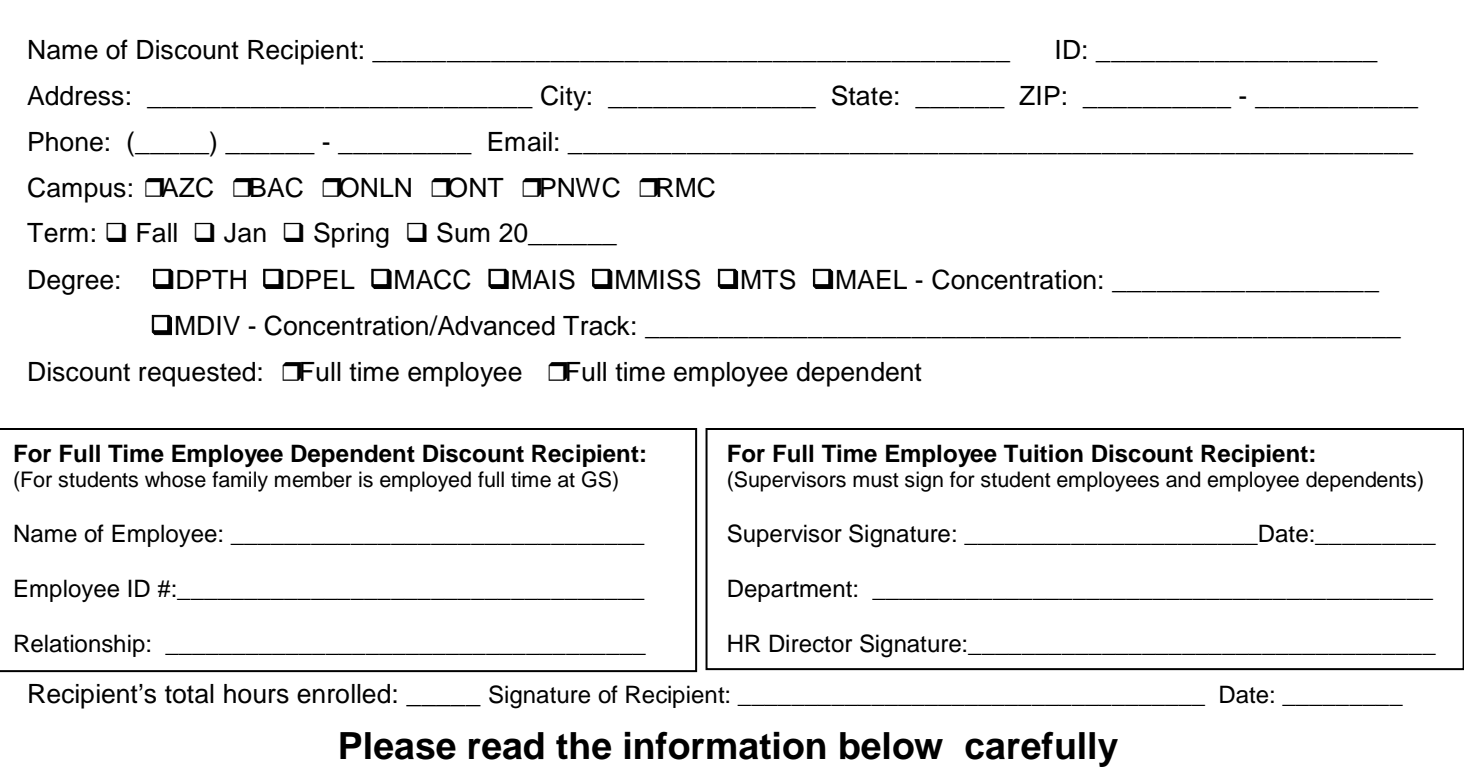

## **This discount is offered for courses in diploma and masters degree programs only. It does not apply to CLD, doctoral programs, advanced degree programs, or any other special programs, seminars, retreats, or conferences offered through or in partnership with the seminary. A drop or withdrawal may result in a loss of the full discount applied.**

## **FULL-TIME EMPLOYEE TUITION DISCOUNT:**

- This is a 100% tuition discount to a full-time GS employee.
- **ELIGIBILITY** Any full-time GS faculty or staff member employed as of the beginning of the term/semester to which the discount is applied.
- **NOTE TO SUPERVISOR:** *Employee must be a full-time employee of GS to be eligible. By signing, you are verifying that the employee listed above is employed full-time in your department*

## **EMPLOYEE DEPENDENT DISCOUNT:**

- This is a 50% tuition discount to the spouse of a full-time GS employee.
- **ELIGIBILITY** Any eligible family member of a full-time GS faculty or staff member employed as of the beginning of the term/semester to which the discount is applied. See the Employee Handbook for a list of eligible family members.

## **INSTRUCTIONS:**

- 1. Complete and sign this form each semester indicated.
- 2. To be eligible, this form must be received in the Registrar's Office by the tuition payment deadline for that particular term/semester. The student must also submit a copy of the form to the HR office, either in hard copy or email (hr@gs.edu).

Please contact the Registrar's Office at 909.687.1468 or registrar@gs.edu with any questions and to verify academic eligibility.

REGISTRAR OFFICE USE ONLY Initials: **Date:** Rev. 4/17/2018